Pani, Lo maja 187 do Ppolazy gministr foodant ru Aantonie (poets) O tabeses ciest kin feneratoire ; adjectif au Omer Passa-2 novembre for mi le gouern memet de Ostabushi feneratowe; rowing. Arth jep opizuaten. Cytan ery moie pouvoir adibas Panje, 26. maja 1852 de Pirka Lygmunta Sordano, in Saintville (pre. M<sup>ime</sup>r) na podanie Al Oficirow pressacych o usuogene piemiense weigt de me passi. - Jeneverours mecalepie: - O montmorning Jenevat dans juiz pirat de l'Ajindioux Baltazzi, do p. Levali. de fyrste Wiemskrys. W Resydie. Kommunkuze ustege z littu munisterium mojen wasadznie pochodry da agencie Santonlike; (2 Kwitmin) Nie ruadamours Aven Modystervens, four odjezer apr deis de Sienianog. Agehon And zaturdnieny a Vroigen postem et Sance 300 maja 1857 Cobota de Ppne Zygmunta fordana nu Stambule (mes Minim.) Jeneratour woire Naba do Kap Chas: Town Kiego . w Ressy die Agehon ma ri gastanowie nad jego Kupnani .- Nýmalazok Polaki ra de puissa moliniskiego au Stambule Deiewezynce jogo oddatem Frensiell, między Zwierschnoscia a nia nie mi Je Nicolas Lawynowicza vadampol. Ppth Eygmunt Jordan, jako mijst representant jutorison polskrók na Druki: 12 en Claporta J'i 25 de Nifaia. Madonne si pebla Moletosi de volige : prie fondance  $BC9425$ 

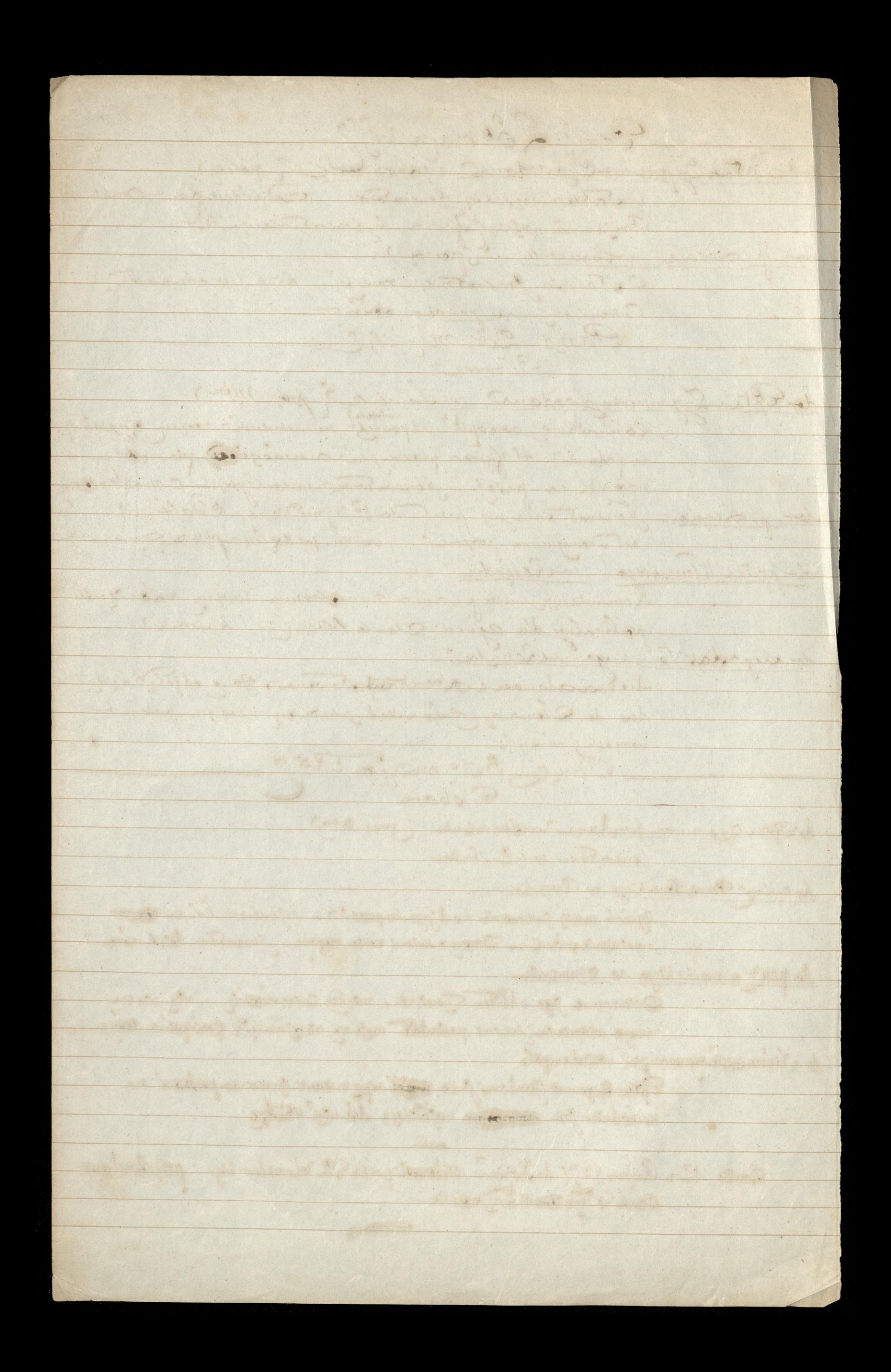

Panse, 20 Crervea 1857 86  $HoreO$ do Title Zygmunta pordana. Donore jems mias 2 listy z Kolonii, ad breta jego i et lige dessisonitieze. \_ polecam une regards l'Ika Crarnomskiege Ktory zabiera dzis z soba P. Woyciodzi: brat Doktora nancyo. - Joneratowa woiąż chora (La Legarette należy mi 30 %. Daję prytemlisty długwilin mystef) du Stha Czarnomskiega. \_ Odytam mudzis zegarek. Niech zbien piemiądze no rec Prka fordance. - O statusci seneratowej także? de Rapa Nossitourthicze. - List obey Preyske J<sup>al</sup> des Debats az de 14. Maja.<br>Oaryz, 6 Czenwca 1852 de PatkaZygmmm Gordana Ju fambule. (List graz). Określenie stanowiska zajmowanego prez p $2y$ g, w Stambule (List Nid F.). - Kilka muag o Francis. Anglicy Kontonei 2 Napoleons Nie widzieli zbliżenia się jego do Rocki: w woznie W. X Konstantega de Pprka Madystawa Jordana. Drogow Resydie. (drogy na atteny) (dist graz O.). mvažany potem za niegry (List L. Midde). - Odpisuje nun un list jego. ninchprujeden. o Pamiomer. de KapaKossilowskiego v Reszydie List jego 214 maja dassed Fra so Crenoal feneratowa chora. Brat mi umard. Bolestawowi fordanowi reposair dempart policit F. 200. (i Miadomosapolski ft. 23) Pany Jo Ezenvoa 185  $H4$ ore $K$ de Corka Lyg. Gordana a Ctambule Jordana w Fancour<br>(List grazz). - Joryta naręcejego list otwarzy da Brategop Wład France de Kap? Kossilowskiego na Ctambus List Lugs de Chris poggebre Ronylskiege de Purla Mad Gordana (ain faz go). Jenerat szuka Anglika Ktöryby sam dowiozd nangdzia rolnieze. Zaperonie więc można osadników że odbiorz pługi i ranzszta we Wnioni. J<sup>ar n'</sup>e cierzy iep Jordan 2 daje ne papowiadac dłużozy poby na głolonie Miech un adri Eptate miesieczną pred odjazdem. - Jeneras szuki ogrodnika dla Nolonistow na rok albo dwa. - I powodu wyjazdu x: Naczanowskiego "potowe zalet Niedra prynose <u>dobranoda</u> parafian. Zacheta dla Vyovana Nybor Englera Jen<sup>ar</sup> pochwala. = "Conolwiek uznajesz potrzebném wydać na dobro Osady w granieach które Iwoja rostropnosé zachować bedrie umiata-gatwierdzam chetnie-zawszejak: do Resydapisa Ten 3 amanviajae sobiezelys te nydatki podat Resydonie. a muie lapin

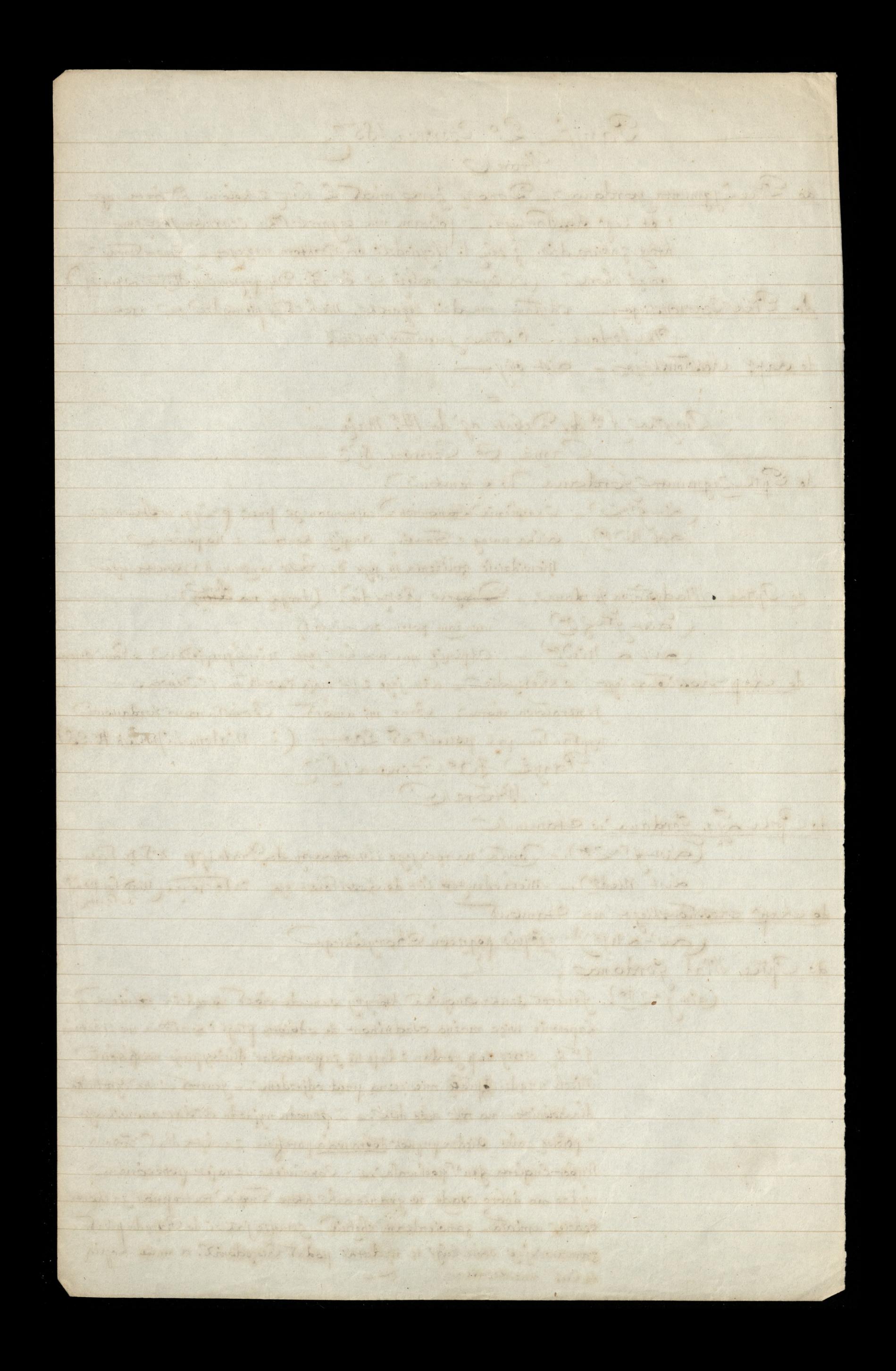

 $87$ Canzi, 13º Czerwca 1857 Cobota de Sprie Sigis. Fordana, m Chambule Coist L. Ng.). - Gent Zamoyski, reponsedziatek przenosi się do Pastyde Kap: Kossilowskiego, na Koloni polskiej ne Jestali (List L. Ng.). \_ Lewicki grobi mu Konfederatki). Rustegko za nie zaprai. Marzedria Janglii - Jackowski rozgniewany na mnie. de p. A. Levala in Stambule? (List Jenerata?). CLISt L. Nier J.). - Jeneratowa 2 drowieje. \_ niech powtrzy w dziemnikus Nambulskief domiesienie o zegarku Straconyn i podwrij magrade, Zataczone: - 2 en Miadomover probatie, <del>Mr 21</del> du Frans Jon au Panje, 20. Gerweal857 Sobota do Entha Zygmunta fondana vetambule (Litt fla famoyskiezo:). - modpoiriedzi na listingo 2 8.6. m 2 liten Doglandevala Les Lings - Preside Aste tyck dia ktoin et pie Mossitowskieg adrikach ofinavili presdanely  $g\nonumber\mathcal{O}$ hy. dots ayteur 3 en mon ViganC

BL musical surf COON alware of the constant up a said of au seul en acurez a la barquet aujours sur legit es un <u>e sinu surplusy marion a springlikello sala le</u> My construction ( Montings, on large worked - ( Miles Co 13 minutes experience in the state of the state of all almost almost in Learnt to Comment - Comment Dean Conjunction of Comment Comment His in Maintenant Committee of A for the form of the substantial Contraction 1 1 Commenced by the Commenced of the Commenced to the same more about the production of the services S HOW ANTIFICIAL ALL sure in that it is a probably there in the  $\frac{\sqrt{2} \pi}{\sqrt{2}}$ and the same month which analyses and the Bungalow Mid m Hermany Luck 

Sanzi, 27: Gerweal857 de Pitka Zygmunsa Jordana, v Stambale Coliste (no.)- Odpowiedz na liss jego-214?- Jeneva Jamoyski do Chap: Nossitowskiegos no Thessali. (List L. NF.). - Creszkiej charolie fre Zamogskiego. - J. C. jich wiaziec niemogt. Sostaten po exemplaga drietta: Recueil manuel. Conomie agricole: médecine domestique et les besoins ordinaires de la vie. bez daty. Pet Kowi Wieruskiemu, Majorouri Englertowi: Kapow: Kassitowskiemu (: Czwarkt) de Paka Władysława Jordana, w Tressali. (Aist L. n. I.). - Jeneratowa Zamogoka wszystkienii siłanii starné tię bedrie o zavparzenie Kolonii w Jony. - Jenerat wy, szedt 3 choroby. - Odebrat patasz Który mu Dywizia ofiarowata, a gour. Bre feneratour Bransolette. de Protta Lygmunta Jordana, n Chambule: (List Lng.).- Opis obszerniejszy oddania parazza Jenemidaci 2nojdrie w lisaie mojem de Brata Votady vana? Envergniski poset ojemit sv. - Je Fat Ikrynecki opusois Belgia, jest w Chrakowie?- Mareyz digar w Petersburgu. Nigze Adam dris odjechat do changy. Dapytuje o Zdrisława Olszaniskiego. i Grotkowskiego brata majorn. gdrieta? i co toz 2 nimu dzine. de Lapa Chossitowskiego, n Thissali: odebrat parasz Ka - Doprazam se o mappe Kolonii polskiej - Mastrezzam doswindezenie siely Joadre jakiego vodzaju jest grunt. - Jackawk: drivdokraj... Przytim postatem Kilka exemplany mowy chięcia Czartozy:

Engine Coma Bi  $(1/2)$ de l'atter Elgonnes pour le monsieure Aire de l'article de la fin de la fin de la fin de la fin de la fin de la fin de la fin de la fin de la fin de provide for the second seller or contract they want trancoin sussingery - Alane de l'anguire des l'acces (au de la la la la la la de la de la de la de la de la de la de la de la forme et les persons anciennes et de la réserve de la personne ette parameter de pouvert Canamill do China Viadultana pontana no Chevavi. CON . All Jeneralowa Lamender wind Harmid Bitann dinne hi believe o Barpalysme coloni ni font - fennes 1981 dout I charach. Odebrat patal their must Duvision of compter a form Boundary Communication de Corre Lygenman produce, as Ctambule? come any in Our observation addama patagayanasari complaint in historical do borto MT. A statute ? Europasse poses cientes se - par vila no se apuda F School is a chargement name that we confinin Might added the odject of the office Lapping - Lacitions De distinct , poste mange liaba verin szer g in g in a sz szin szint do chaps Cross Towerings to Thissale Cristia spl. Janemit formogale ofdrametic is middled provise adelise paradity to Sammanian by a mappy holonic politici Mastrezzam dosividozane pelo godhe patiens radiative year to the times. Intitude to One pour portueren silen amplan, mong digera Centry. Diego you formande , Hoor mist 3' map ?

812 10 2010 100 2 I Communication statistically in consistent and the station of the office of the simulation of the figure and the figure if a material replace the state of the company will also an de there will and pursue and content of the town. The form is the same way of the support of the All Charles ( Sincer Topic a with this model is something the first of the condition trement in the way of the finite sure and <u> a maria de la partida de la partida de la partida de la partida de la partida de la partida de la partida de la partida de la partida de la partida de la partida de la partida de la partida de la partida de la partida de</u> Contains paper hopes history of Ellermethings do Defining Englanding of the west that you happy the forgoing with a supply of **Expression of the construction of the construction of the construction of the construction of the construction** A TALLA AYAN ANG PA  $\bullet$  and  $\bullet$  and  $\bullet$  and  $\bullet$  and  $\bullet$  and  $\bullet$  and  $\bullet$  and  $\bullet$  and  $\bullet$  $\rightarrow$   $\rightarrow$   $\rightarrow$   $\rightarrow$   $\rightarrow$ and the state of the supply the whole the state of ort verte a som of the anticoder political state of the state the summer which was all the second the Service 13: Company 11, C de Maria se contante no esta considera Com et formanciere dans secondente province apparation  $24.4 - 16.$  $\frac{1}{2} \left( \begin{array}{cc} \frac{1}{2} \left( \begin{array}{cc} \frac{1}{2} \left( \begin{array}{ccc} \frac{1}{2} \end{array} \right) & \frac{1}{2} \left( \begin{array}{ccc} \frac{1}{2} \left( \begin{array}{ccc} \frac{1}{2} \end{array} \right) & \frac{1}{2} \left( \begin{array}{ccc} \frac{1}{2} \left( \begin{array}{ccc} \frac{1}{2} \end{array} \right) & \frac{1}{2} \left( \begin{array}{ccc} \frac{1}{2} \left( \begin{array}{ccc} \frac{1}{2} \end{array} \right) & \frac{$ de Entre l'essentiere de sine portes pour les parties particularly Queling and a form that is such that a najedniki vid apraminist priders and set in the move

Soudyn 13° élemnia 1857 majora Englerta ma osadzie Polskiej w Sessali do (Lilled. niedge). Mans. dis a informe pues PMRNND Jordana post 2 stad stathien programment de Pola i nargusajaggment dalia. Ain just ad drid Zatydlin Reparatorsitorskiego, na Atadeie polskiej w Tossali:<br>Gaist L. n. f.) - Omaredriac +akze, i , atronguio  $\frac{d}{ }$ Londynie. do tego dodgeroux tist List fra Samoy Skiego do Ressy da Passy, Kommis Hertry V Caomie. List tego Aptila Wtady Taw a fordand do Idrate Eggmenta ~ Otambule rusnyeska par Kopersa de Dr Pisani. Sondyn, 20. Sierpnia 1857 Czwartek de chap" Kossilowskiego, na Osadzie Polskiej n Temali. (List L. ng.) Le nazedria wyjda w przysztym tygodniu pod adresom Diemal Efendi, Intendant de C.a. Réchid padra à Larisa. aux soins de mons? Couvela, à Volo. - P.M. fordan zapenne Ze swej strony do nich napisze (p.d adresen p. Dobrowolskiego v Infonce) de Ptka Imolinskiege, no Konstantynopolie. (List Lhge) Odebratem list jego 3 metryka Ogna. uradzilismy z Zaba jeby Lyna jego zostawie w tej samej Skole w Ktorej byt dotad. 1. Jr. Lamoyskiego, w Panju.<br>(List 2ng.) Bastaten list pani Trembeliei. - nadmienikm o mezedzing.<br>30 daten je jestem bez pasportu. (Jogh 2/2.) Rondyn, 21: Sierpnia 1857 de Stka forchange Włady Rawa, w Panja Gidit L Ng.). - Kommunikuje mu list pp. Ransome V Sins w Ktoryn

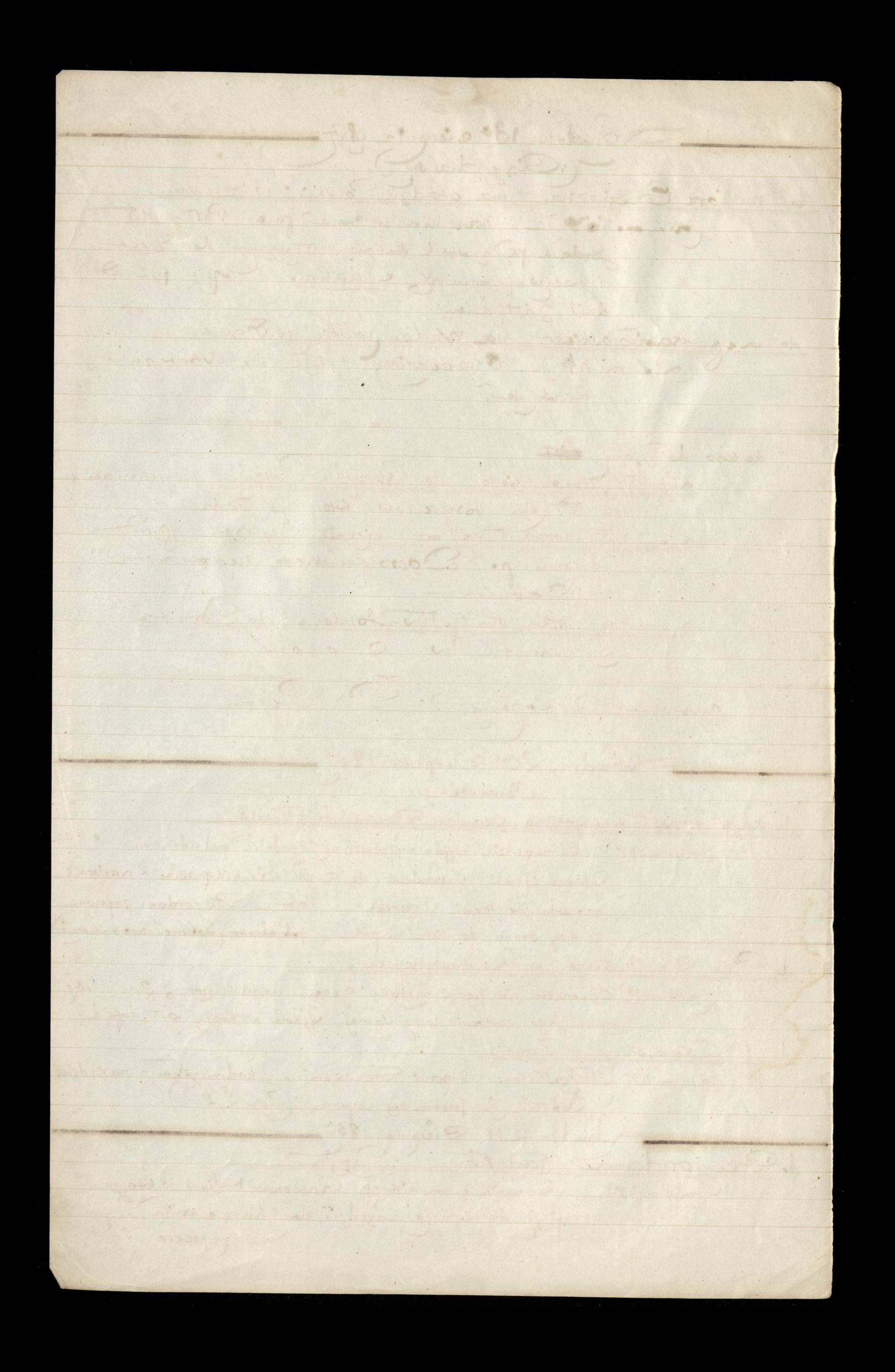

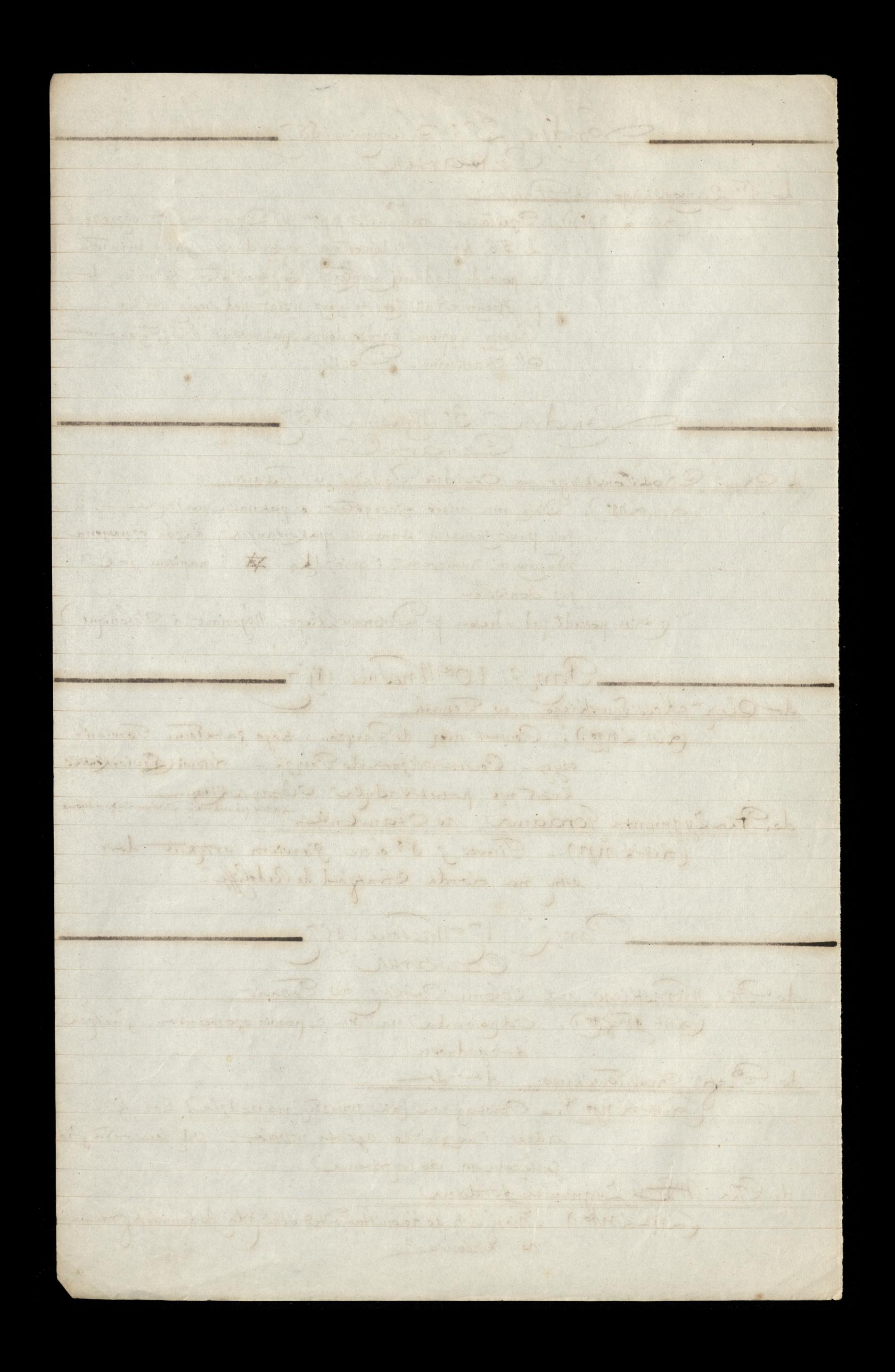

Pami 240 Mousnie 1857 Czwartek de Gra Zygmunta Jordana, co Stambule Gu de Klossitowskiego, Kong zarviernizcy Din of Lading sympton rolmczych fakupionych prez Aza W. Jordana de Osady n Tessalu a wizionych do Polo prez Aatele Malia, Bpitan Williams Williams; i jeung Ast de Majoin Mecrynokiege zamienijący wewnety Knjeg & Majskowy polski. - Dodeje mu niec Bouvo Towianton ene de Clapa Clossitourtiege na croisin pourrir ne Tessalie.<br>Cliendry?). Powtom um jak pourrez Sille of de Major Kleenmokiege, in Aoustantynopoly marecesse Zordani zapistrisce Draukou, - 316. Disciprige dat Botrickienu Sondyn, 8e Fazdriernika 1857 Czwarten de Porka Zygmunta Gordana, n Aambule palecas Readoni Angielskiemu Auzbe Swoją przeciwko Sindijezy Kom -- Daje powody dla Kton ch byn nie de Kape Kossilonskiego, na esadzie polskiej w Thesalu -Krotkie i nieobejmują żadmych reczy potocznych liciszych. Makazuje to polojenie jich twards ktore jim nie pozwala zajmować ne zeczni lekkieni Panys, 15. Fazdgumika 1857 de Majre Lanckoronskiege, v Hajdar Passa, v Ronstanty rupole (ait 2. n.g.). \_ Odpis natur jegado mnie 21. Paźdł Daje mu moie dla croyo Polacy niepowinni mieszać tie wyprawe Sindyjski

Dimand U Le pre againment codana ; le l'américe Qui d'un l'autom na jege vec l'un de pression die la terre " surfer j'a fill of reding spitters which is it Fils at Construct for 105 - 2014 La CUIP we chain interiored de Girls proses take Malia sepitar Millions Milliones . pm it de majore externations, pamimigy, unimet hegy the there points and is now min - HEYMAN Le mére Chier mine ne Shintan Maquan increas de Sondon. es presente esta por l'ammer de l'article - mini Airma Sandyn So Bankowk. OATTIELL, Le Constant d'Ammart de la Service Care Life) - 11 Contains peach it is a support of the power attaining gjouts is the morphismes makers makers. Gradijezyk n- - Dije powedy the Ktoy en War mile policiers microsiale Toiskom note promote the Martin de Contrat me date to private us interest CHILBURY 1 Tomacre mustle cop for the moto de main A you only you a you in which I haven't Buch now if you to provide the sum to know and comma has been profession approvinging about the post suit Lone 15 Committee 1 -Le mais comes essentiales no supplier into the home and important in from one good with a sign of whom into the fill - way signific D manging in the form interesting

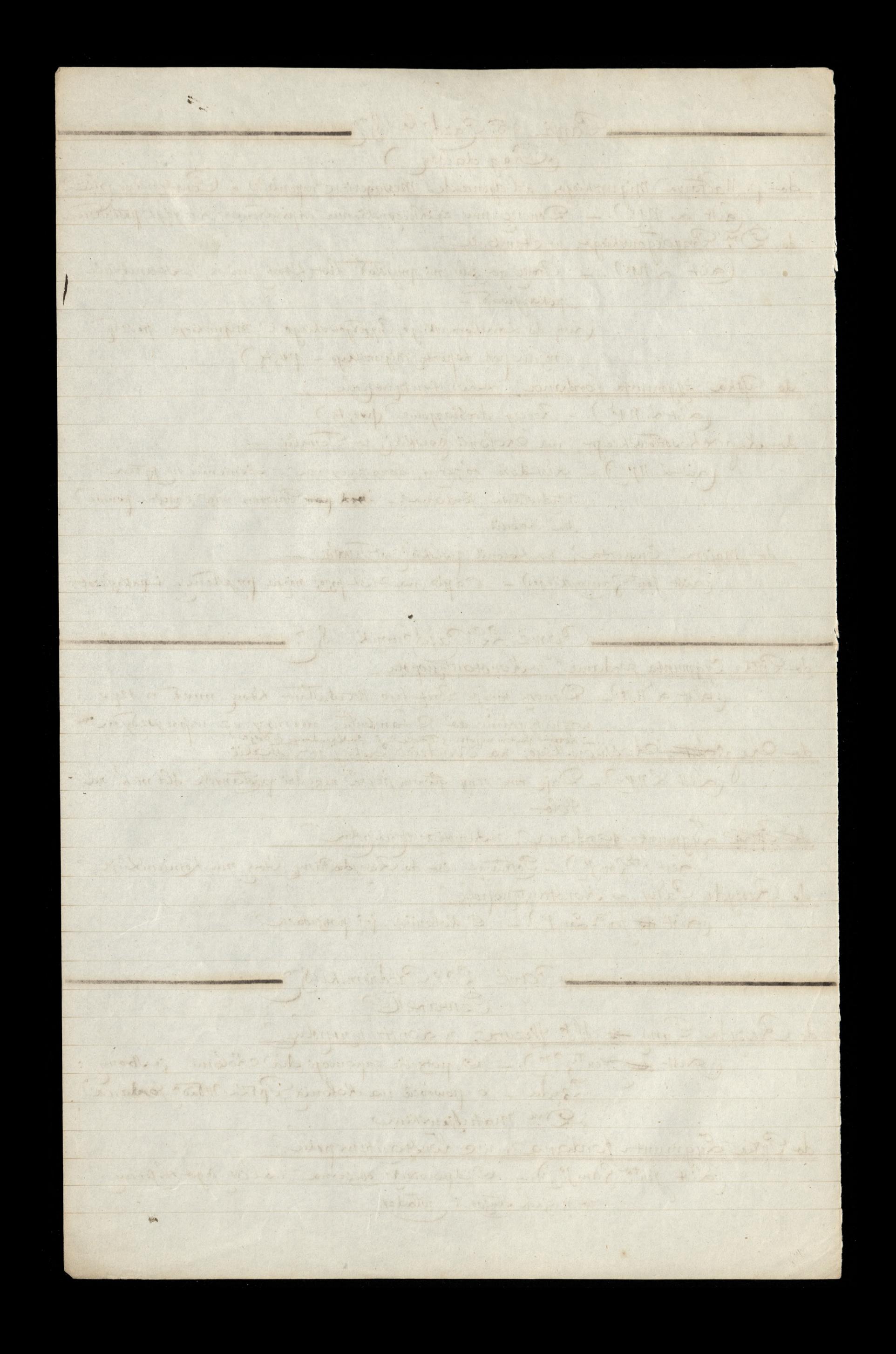

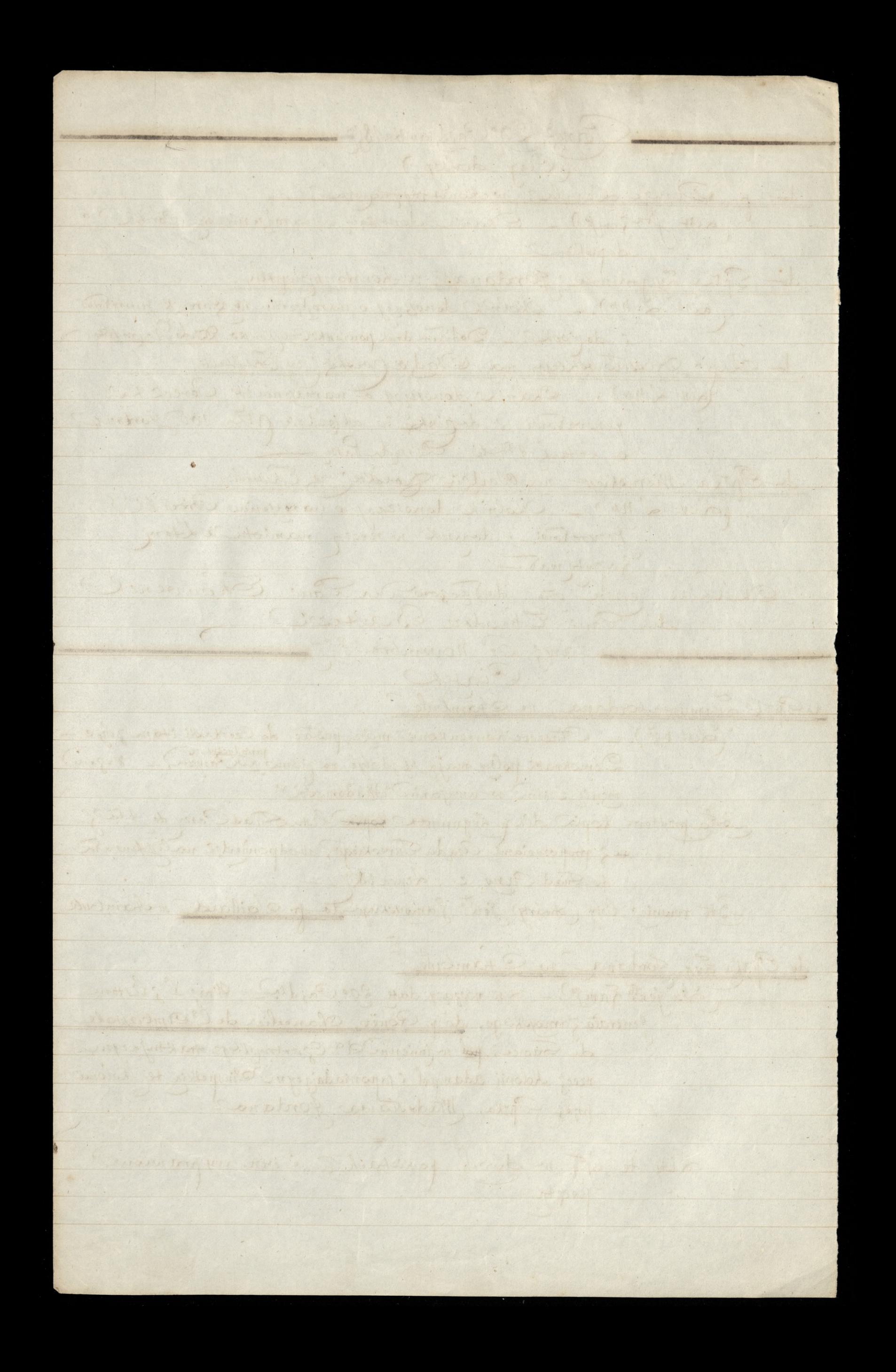

Gany 12 Listopada 1895 Czwarten de Sprka Lygmunta fordance v Aambule. List 2. nov. List observy, nodpossiedes najega. Donosse mu o mottzenstructure ... Anglia mito i Rossin consign na suicae do p. Ange Leval, # 40 yeni tcharchy, Pera de Constantinuple, (L'ist L. M) : ) \_ Lapytuje ce ne state z dzanfami l'4ôre mias de p. M. Migurskiego, Galata, Agence des majorn Ducgewestiego Pryargo whigo do Majora Lanchorouskieze, ruekutari mad Bossorem Anny Hei Klash 100 Panj, 13: Listopada 1857 do M. Migurskiez Gatata Odebraten des lists au majora de lenguetiges Le Dr. Pryasgowskiep, in majores Lanekorowskiep ale juj gapogno jeby jun copisai. Mich jeu tylla powie je jich listy Debrateur. Pany; 19 distopada 1857 de Inthe Zygmunta Jordana, votambule? ( v pacace de p^r Rouet) (List 2. ng.) - Decyzia jego względem subsydiow zderalem trafna - Rami Omers Winniauxa O niej ne Figaro z S'aitt. Patrie: monde Mustie z 17º mias prijar u Stanci. Sefer Pasza Harat sie bye Awaracy umij-na darme. Guzilztoff- matjoustion Orzy Tacry Tom w paczec Sigaro 1 8. de p. Ange Levalea, 40 Rue yenitcharchy. Pera de Constantinople (penta:) (List L. N.J. ) J'ja prezystaje na decyzia Purka Jordana. O małżenstwach Panua Mickieniczowna za Tadensza Goreckiego, Lyne Antoniego, porty. - Panna Zaś Czaykowski ma j'és ja Pe Suchodolskiego? mitose to nece giviere ca do Dra Prevatgowskiego, w Matari ( w pacece do p. Rouet!) (Aist ad NJE)- Apris na jego 2 28. - Odzielam J nim nezucie obrazy że sąd wytogono przed obcy Informat. - Nde Lawrynowicz ma duis pointemple salet na Roloniste. - C. Woadystaw Jordan Adjecturo upowijniony wgłądnąc wsprawy Kolonii Adampse. o czem i Ambal - Jador i C. Rouët uniadomieni. - Jakie byly zbiory tegoroopue

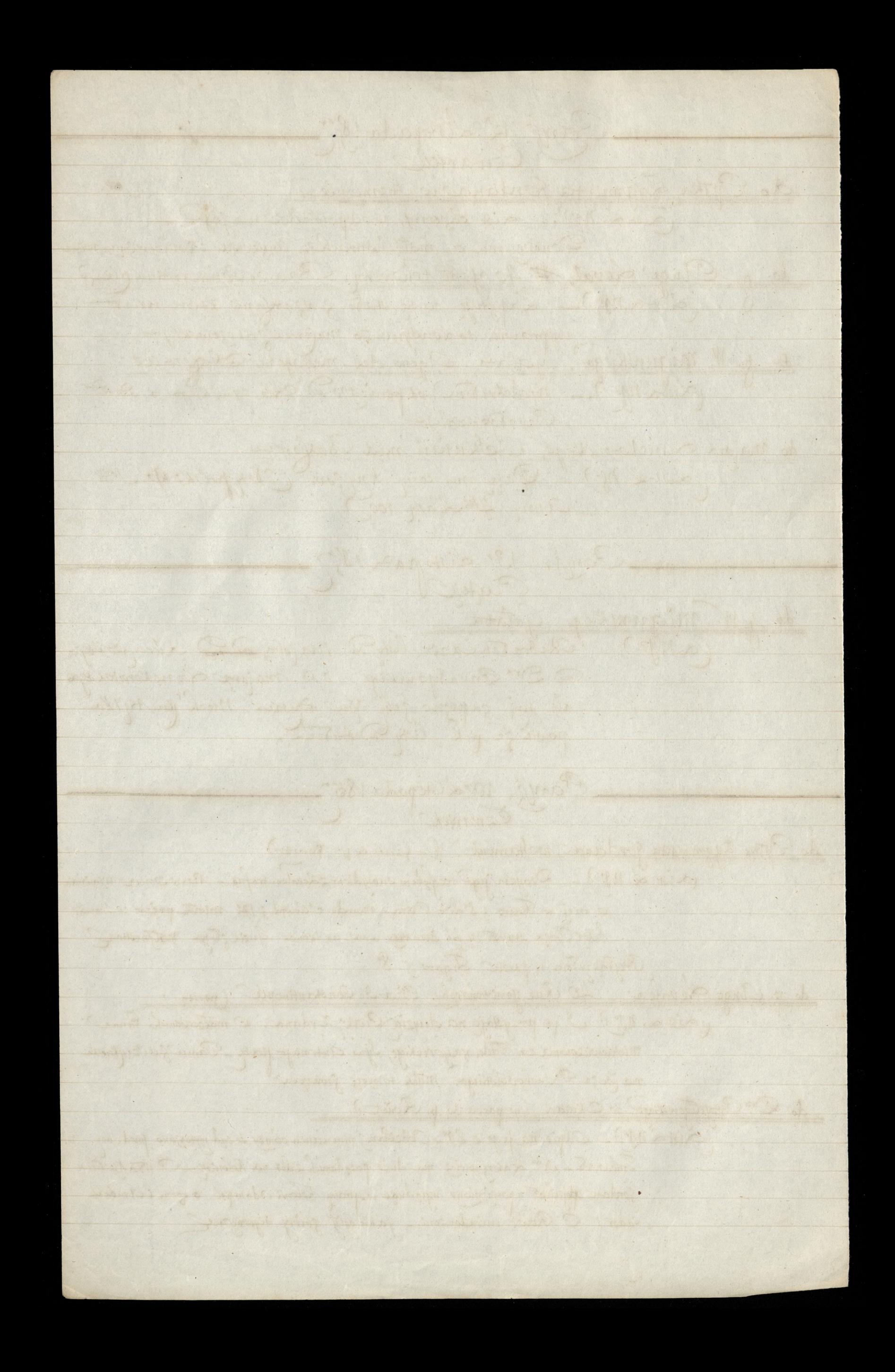

\n- \n A. Pink. M. and the 
$$
N
$$
 and  $N$  are a 10% of the  $N$  and  $N$  are a 10% of the  $N$  and  $N$  are a 1

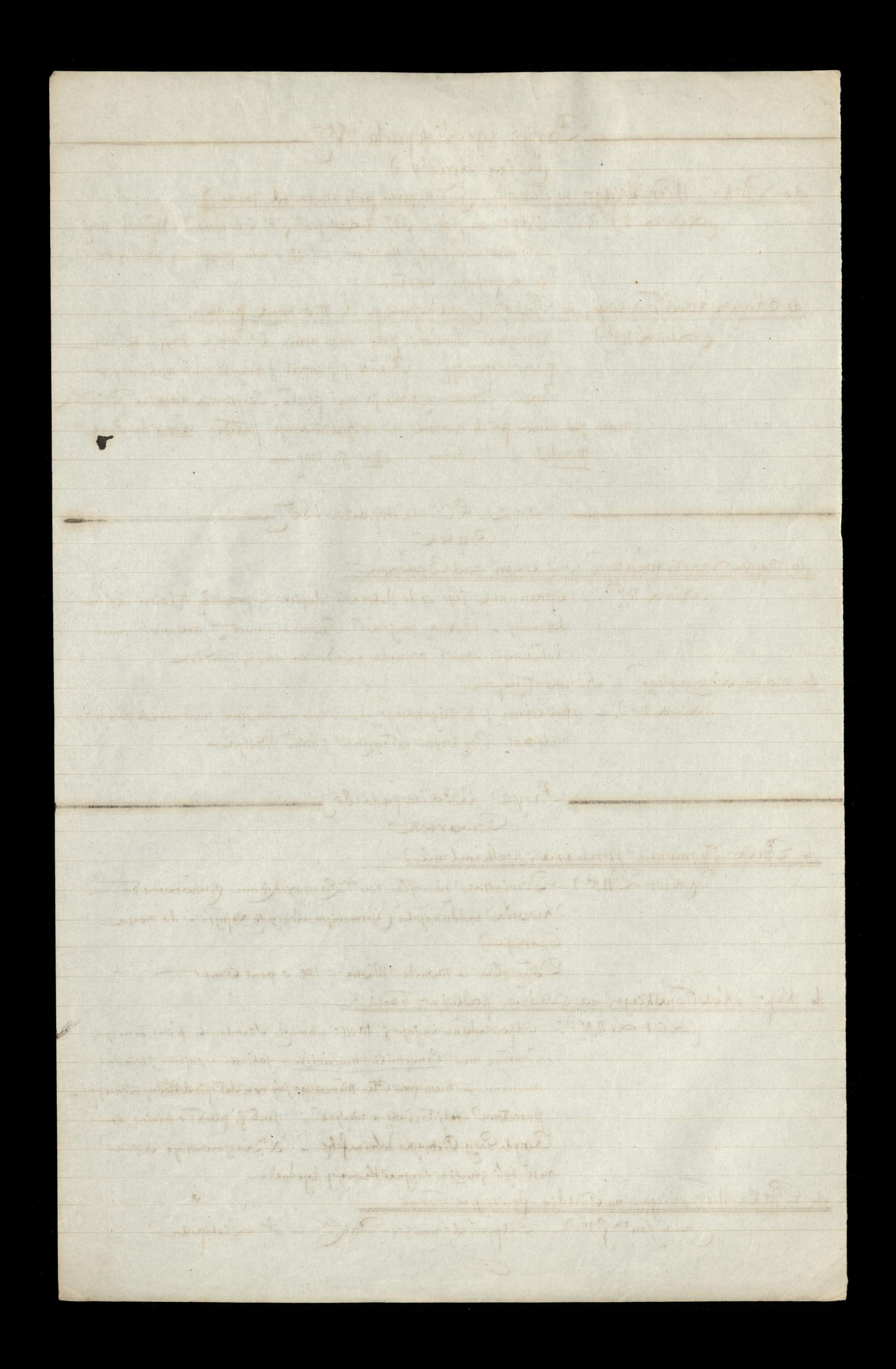

![](_page_25_Picture_0.jpeg)

38 Panje, y Gondmia 1807 de Reszyda Paszy Arzy listy fta Jam 9. De jeden nossay dere 17: mour a Kolonic wozole 2)- du p nonce dans 16° moisir e jeden o naloinvier da Pirku 2. i du Jent augus tragi pryvatur o pienia deal awansewangch pres fenerata na rzecz Kolonia o Których sie zwrot upomina Panyż, 18. Grudnia 1857 de Kapa Kossilonskiego, na Osadzie polskiej z Semeli: poezta (Aist. L'Age.). - Otrymateur litt jego 212 popuidnique Experience nie musicitem otrzonne Analy Kayanowski Indregavivat. Me forden mystat jitotuie 2 rajna midlemin sie. - Tosmutur je vous ja unich udachy niemoje \_ Jene & pisat na nowo do Rosyaa Passy Moje Resyl Pasy pole. Rios: Jordanois vorseie na Kobour - Chiming ma mico profile. Kory niewiem. - Herbate zapioże z Malty. My 2 Jenta Dwernickiegs-Jaryż, 25. Grudnia 1857 Pigtek de Parka Eygmunta Jordana, ne chonseau gropolu ( Litt Q. noz.). - Simiening i Bože Narodzenie przeszkoda no pisania. - San Omer byla staba. Dla paesak niema lipszej drogi do e tambułu jak Messageries. Drow Przyałgowskim odpowiał odkładam do przysztego. - O Lordzie Aratford dzienniki. Zima sucha a astra. de p. Aniota Levala, Rue yem Tcharchy, 40, à Pera de Contantinople (distal ng:)... distjegs 29: otrzymany 22: Ksiąszki żądane Kupiłem i posytan. Bulletin ropisu fatgezam... Opis obchodux dimienin Migeu Czar Tory skiego. (rist tende nige wpisalem de Ksiąg pocztowych) <u>de Kaps Nossilonskiego, na Nolonii</u> polskiej n Tessali —<br>(Listal. ng.). Postatem jim droie buteleecki Sulfatede Quinine i jeans acide Arsenieux; mraz e przepisem le Karskim jak jich nzye. Kupno gents i wedle jego zyczenia lekarstwa maja byé wreczone Drow In atuszewskiemu. Co o nim Jen<sup>t</sup>. 3. napisal in ostatnim liscie do Reley da, dinas 2robi= tem observice se nypisze i poszle = mu.

![](_page_27_Picture_0.jpeg)

39 Paryz, 31. Grudnia 1857 (Crwartek) de Putka Lygmunta fordana métambule (List de N. Postatem Kopia lista Jen a Jamoyskiego do Reszyda Paszy 2 29: Pazdrermika. tudzież Kopie listo z ministerium Sprinc Zagranieznych Londynskiego 20 (10 rzeczy zaległości Ma Purku 25: i dla fenerato. - Times workowy ma artifere wyglądujący na mowę pogrebową dla donta atranond de Relief Co Aychae od Crerkason, rapphye, -Postatempnytem pierwszy i drugi numer Pisma de motiva. Ay cznego pod tytułem Przegląd Ruces polskickdo Dr. Przyalgawkiego woltambule. : dist d. ngs). \_ Sapisuje nazego 24, Grudnia & Jezoli zdolatz noskaza e rosthwynienie praktyczne moga tu by e permi usposobionie dobrego - Lity winny bye frankwants de Dr. matuszewskiego, na Osadzie polskiej w Tewalii Skiego do Auszyda Daszy pod dots 17.º Grudnia 1877 i dodaje 2010 tu generat chwal pread wrzyskim znagmac de Mape Messicourskiege, na Ssadzie polskiej, a Festalii.<br>Constant de Mars - Ponglam mus Remedes deux mondes 21° Pazis, ki i Viet numer Przegląde Crecy politel Paryz, 7. Hycznia 1858. (Czwartek) de Both<sup>'s Lygmunta Jordana, ne Konstantynopola</sup> (List L. n. s. 1). - Zataczytem Biografie Reszyda Paszy przez p Vieil Casselle i Siècle 20 6'Shermin 2 artyKulem p. Leona Plée operation na wirdomosei podancj prej p. Morawskiego da dziennikow a untarzezenin Wtosian in Polszere do Kap<sup>a N</sup>assilónskiego, na esadzie polskej, w Tessalie (List 2 ng.). \_ Postatem mu Revuedet deux mondes z 15 Par decimier 1857. i donissiem il Jackowski się żeni 2 panienka ammastoletnią Paryz, 8e Stycznia 1858 de Majora Lanckoronskiego, w Skutari nad Bosforem

![](_page_29_Picture_0.jpeg)

100 Paryz, 8° Stycznia 1858. (Ciagdalszy.) de p. Ange Levala, i Donnantquapoly (List L'Ay.). - Nicch pryssel Jeneratour Famiry Mienne ne pacelach nassych de majora Kleezynskiego, navçes M. Migurskiego, wokambule Paryż, 14. Itycznia 1858-Czwartek. do Cla Zygmunta Gordana, na Stambule Codist L. ny.). \_ Ze Stambulu winna nam przyjse wskagówka jak działać wycieach Ktore Smiere Reszyda Paszy miejako przeciną? - Szlub pany Ceaykowskie Suchodo (skim.) de Kap: Kossitówskiego, na Osadzie Polskiej w Tessalie: (Litt LNS?).- Jak sie trzymać winni czyby jieh po śmirci Roszyda progrożą zac lub utrzymać mich. - Szlub panny Czaykowskiej. List jegoz 8' Grudnic dossedt tu 9: Stycznia. 8. Cintont paprairs za niego 5 fr. Jenant Zamoyski pisat do adi Ghalib Passy 2 okoliczności simierci Reszyda Paszy i zalecając mu Kolonia dop. Mussurus, Sekretuga Reszyda Paszyn sensie jak powijej do my'on Englerta. re jéséli Asadnicy nieodelada, ne powróż nierego od Jenerala niespodrieros; Bo to własność ogółu a niepojedynczych Paryz, 21 Stycznia 1858-Exwanter do Porka Exgmunto Jordano, verandule. (List font:). - Odpowiada me jogo 26. - Lomuniterje er produg Pour Rouët opane Russel roymienia. de Gikke zygmunta Jordana weltenbule Ezarsonystion po pancusto. Inchodology odjectionia

![](_page_31_Picture_0.jpeg)

 $198$ Pary's 22 Avernia 1858. 101 de Kapitana el Kossilowskiego na Sadrie Polskiej, no Cessali -List L'Ad.) - Jent Lamoyski pint przesztym statkiem do Aala Ghalib Paszy. i de parmussurus-2 infem po smierei Reszydas à 2 zaleceniem sprawy Adolphibiu. Inchodolski ożeniony 2 Corka, Sadyka Paszy do Hambuton Hatkienstago tygo dni 2 Wideiatem broszure Ad. Michatowskiego nykana w Londynie. Paryz, 28 Hycznia 1858. Courantell de Pprix Zygmunta pordana, vAambule. Klasse wz broniony dalny Kurs. Zatagyten Lost de majorne Joskiege i 12 erz. mouz Myan po prominent 22/ans de Kynitunde des Fourtiez, na oradrie polskiej n'Assali. Jenerat pisat de majora Englesta v nech broni rozebranej-Postatem nu 6 erz. mour digois po francuska Panyz 4. April 1878. de Patka Lygment fordang, n'eltandule  $39 = \frac{242018}{8}$ de Prola Wladyslawa Jordana, inStantante moje osnohrdzie Baduilou. \_ Cierre ne 2 aprilis a Drozdzie?- miechzeteraz zaimne 1,4 adampolem. - Zatącza Cist do AalcParzy, Mg= Meryra 4: Lutepo 1858 de Aali Passy, Ng: Mezyra, wetambule List fenta faire. Ja osadmitami i Tessali. Lud 2 np. de Codricte vanie Zepouse moye sciagne

![](_page_33_Picture_0.jpeg)

 $101$ 102 Saryz, 11e Lutego 1858-Quartel. de Putk<sup>ka</sup> Zygmunta Jordans witambule? (Aist L. ng.). - Dwa Bale u Niestwa. - Alaczee dalszy nyklad dozwołony Lodaten : Fracci numer publikacie Demokratow w Panyju 12° Antego 1858 de Putk<sup>la</sup> Lygmunta Jordana whambull w nim znajduje materialy do podania za nim. Viadomosi potycona na dopytejwaniasie o farskim a fony; o Janie Kojiorowskim adjorny takje; o Zdzisławie ol: Sjanskim od Rodsinge Co enacea Szarfy o Ktorych wliscie wpomina. Cry dance mu prez Levala! du p. Ange Leval 40 et Rese Yeni Tcharchy, Péride Constantinople Mich mi odessel pieniadze mandatom na poeze france dodac puisse Gordan sciagniste od duznikou Paryz, 18: Lutego 183. Cewartet de Portha Eygmunta fordana ; v Konstanty spokulz<br>(Airel Not ) .- Lekcie Maceli. moda byčna mich-Mic deted 2 hotoniz Lataczytem dzietko Miłkowskiego-pronę o nwaji do Chap ~ Nossitow Riego, na Stadzie polskiej, w Testali \_ 19. Lutys 1858.<br>(List L. N.J.) \_ Otrymatem dziś listycjego poczte 23: Grudnia a prowadzone aj do 20. Ayeznia. - Dziwi nas je niema no nich iozmianki o Imierei Reszyda. - Cieszymy się z nawrotu Kolonistów do Wego (Kossi: tourkieze). JeneratZ. mu zaperonia Boo piastrou miesiecznie na potrely Władzy W 1: Stycznia. Jen pisat do adi Pary Wt. Wezyra, za nimi i przemawiat ja Drem maturzewskin z. niechze nieopuszeza Abbanii. Kossolowskiego ru Dziedzica poprze na Wojta. de Purk<sup>la</sup> J. Molinskiege, no Stambule, Aempel poeztour Aambudu 2 godutego... Curson n'aissyradue prenienimie qui jego. memissem odporovidie. a teraz niodaune list pontage (W-Syra i Dyrektora).

![](_page_35_Picture_0.jpeg)

![](_page_37_Picture_0.jpeg)

![](_page_39_Picture_0.jpeg)

Paryz 26. marca 1858. (Ciagdalszy:) de Potka Stladystava fordana, no Hambule (List Genta Zam ge).- Niech odda listy fenta dans a pisane da Aalo Ghalib Paszy i do Aali Paszy Wer Wezym. Obada Tessalska zdajedje etraomop. W liscie tym jest Zarazemo i odpis ogoliny na listy p: Egymunta fondana Paryz, 2: Awietnia 1858. Piatek de Sottila Zygmunta Jordana, 10 Konstantynopoli (: Litt Jech ng??). - Odebratem jego 223: - Oosytam mu plany domove drenmiangen ejotorogen Ktore reaunglie moina gnalese, corres cenami.- Jen fami jimeres jego ma na ciągłej pamięci. Duchinski sam de niege napisze.- Generatowa jedzie we Horel w Branskie. Symptomata jej dawnej choroby objaviają się.de Kape Kossilowskiego, na Osadzie Polskiej w Tessali.<br>Caist 2 ng) — Odebraten jego 3 8°C marca. - niemogę pojąc dla czego 2 gineta. - Dowanystwo Doktorów polskie w Parzia – W Paryz, O: Kwietnia 1858 do Or Charles Alisona H. M.s Plenipotentiany. Michonstant propola Cain Jen Pam go.). - Rzeg o Rolonia w Tenalit. de poke Lygmunt a Gordana, in Aontantyne poli (: List L. Miede").- Ammateurigoz 80° marco. a depens jego 260 o set 2 podrocy. Niemojlimy sie domyslie coir po= mademate, ani presente co jidzie. - fineratme adjuheta Wednode de ptha Hadyslawn fordance, votonstantpropolit (List L. Midj.).- Jeur G. pisar deis donne Alison a vous neur Molouis prosege sily sie sniat 2 pp. Jonanami celem obumisenta co prochreuziac. Paryz, 16e Kwietnia 1858. de Mla Zygmunta Jordana, ne d'onstanty nopole depuis colegraficame Lorda Fratford pourot de l'Anneviru grosson,. Cose sinoferotten Sueu milison

![](_page_41_Picture_0.jpeg)

106 Panjé, 16: Awietnia 1858. (Ciag dalszy!) do Ann Kossilonskiego, na Esadrie polskiej w Paryzie (Aist 2. NiedJ:). - Niech opierając się na Kontrakcie wykają jakie były gapowiedji jakie do: Arymanie Kontakin? w jakim ozasie winnolyto co dostwojowe? Jaki oz Kody Jead wywith, 5 a niach exemploy rellamaci takspisowych jeden zyszle Suthons. Jordanow: do Stamburn - Angi Jon "Zamoy Kiem - Wosof Rutha Jordano nich zawno widza reprejentante costo misli i wol- fenerata. Pienindre mu minutada wir Goog porytac przy Laramotin - Jen and odjectura do Poznanski Panjé, 23. Awienia 1858. Sigten de Phile Lygmunt Jordanas w Konstantifuspolu (VistANJ).- feu? J. observie pissedo Bratajega? nice i do nigo.- List jego ostatu 212. nr Rus. - Plaszce Kauzukowe niech pozto na Kaukaz. Ahmetowiepowi pad odmowis. - niech ezytuje Times'a. do Kapa Nossitowskiego nakolonii polskiej w Tessalii (List Lng?).- Mich robia Starania dostra Lig do Arambutura sem. Jen J. ju gatow jim pomods Kutenu pisciaset frankanie. Zestanbutem niech trymnja Korespondencia. W Czerkasi Bandi a zdradzes na konysé maskury odknih projatapinskrega do Kap ? Lanckoron Rayo webambule Denovision pienieure pour encoronnel gality onie chever tres upominac? do Suthownika Lapindliejo pisabo Maje Czartoryski jen? Jamoyski da Prother Wotavy stann Jondana, un Konstant propola Dist Jeu Mamoyskegs.]. - Koloniston Nigge which de niego adjuice. Fremki, Kozule i Spodnie nachodza zauglia na imie Bratijega Purkownikowi Lapinskiemu postano Japas Miadomosis polskie

![](_page_43_Picture_0.jpeg)

 $2^{2}$  $107$ Pary: 14e maja 1858 <u>do Proka Zygmunta fordana w Aambule</u><br>(dist 2 Ap). Kossaka niebytow mieście. - Rudkiewiga list o spadak) naleriz Ebrige od vara w Laucelani graneuskiz: Sokodowski Xawery, Bohuszewiez alexandor, Kvéciausk: Walentz<br>i kochlowek: weigli 2 Gradnia 1856. pozrozką ad Jenta.<br>Zamoyskiezo po 200. Truckprogrammie wybrmacie Jadyla. powinni fuvocié - Prefektowickwany par 4 anssuran westa pona p. Niezna Martifan wairzy de PpMe Westan fava Jordana en Aambule)<br>Cist L. Midje) - Jon<sup>6</sup> Zamoz. vyptació wedle pou karn pike Wasprai.<br>247 ( da Pani Omer, a 18 ( da Mie) wieckigo. Pretensis podouchie pouvoy dem Jensieur - Kossidowski miat roskar ogding Jen Famoyski pisar de Pprke Wrady Nawn Jordann, Hambur de Ordevala Armitar do Pa Charles Alison British Embassy Contraction ne posstajec tenu ostatuienu Kopielistow Ktore risat de Hondereffendi, chayé d'affaire de Furginia Paris, de Lorda Malmesburg, i Kopig hista mahmudapaszy ministra Spraw Jagramique y wiren raleptoda a Gentlow Paryz, 21° maja1858 de PMa Zygmunta fordana, W Hambull<br>(Liet Lug). - Seuleawski pnegladat papiery a Lowe, Bangyege. Nicwick warte. Nogues w Paryson de Kape Rossitowsking na pour drin Polsling d'Inessali? (LMg). - Odebrateur jego 212 majs: danvisy ng 226 kuretuire Listy mojetry perpreduce natranga mi corobie. Nichopernue's Kolonique Od Levale Dbionz 500 frantis programme puis fenerale ne pictifidad. Oppravention daniage niempile aj tier ustala - Austrosi Fuad Passy na retu Rapor goddaniabout feu pochas do Dr. Matuszewskiego, nekolowi Solshog v Tissalo: Lizango). - Jeurz. odatrer liz jago 28 Kuintura. Pour Tuad Para Jeur portura tig riby go nieningto umiergenie v wojsku i práca. Jenere) - Zab pisat de Pr Thousand

![](_page_45_Picture_0.jpeg)

3:31 mm = 2 pm 5 Astronce de Room et principal est expiritual dont l'entre le room L'assemble du catal de passage de l'assemble de la constante Blant the substitution of the state of the same of the second the second the second the second the second the the started is added to the same of the started and a second and sementari que la sistema nombre la Carpin, per missier ale margaret a gregorial appointment contrary - subratory met 16 maja Bondo progressive discussion possible the second to the side to music in the same and absorptions in given 3 ALAMONY A mil and it is a with the surface of the complete de complete in the short A ay motoning control required to the boy Le familien de processe provident parameter forme and problem problem

Many, 30ª Lucietnia 188. Piatek de Girls Lygmunta gordana rectambre pau Oythjourneskieze o Kampanii w Kare. - l'Universia numera g 28, 29 i 30 Luicture (L'Europe en Asie) Eprence Wiadomasci 3 zeznaniami Bauppe. - Lapytuje na nouve o Szarfy. 2 p. Niktoren fordanem jesser est née frio dem du GMa Władystawa Jordana w Hambule<br>(List fon Eggenny). - Odebrat list 221, o dostawienin Bangui nu Ahmetowicz juszczane zonykie regami Responsabenia dame wykdem osad ve Adampol Panje, 6: maja 1858. Czwartek de Proton Kapitana Kossilowskiego, na Kolonii Polskiej w Tessalü. Porytam mu no osobnej paczee Wiadomsóci Polskie, N. 11-18. Rethamacie czy podali jednakopia Pilovi Jordanowi, dmys Generatowi z.J. Fuad Pacha wkróte w Pamzu. Jeni go widzie nicomieszka... - - ich zuzz dostać się jak najprzdzy da Stambulu. Djemal styszymy w Stambule. - Jeneratowa programatie desienski. je jeli se juž niepostują dla nich, to postuga da Nobonissouradampola gdzie znagnezniam gapronadeaza se-Wpage de p^r Rouet Etancelier de Cambassade France de France pod adresempportes Eygmunta fordana, zawardena paude de paris Wratwawawej Jordanouvez prestanz mi Comez C. Wiktorn fordance de Ppthe Zygmunta Fordana w Konstantynopoli (List 2. n j .). - List jego 226: L'wietnia dris odebrany. Mossala dris in Adolalem widziec. Posylam mu epreux mour Meia. C. Dystgonowskt w Londynie gdzie byt prezentowany Arolowe Cany 14: Maja 1858

Paryz, 28. maja 1858. Biatek de Port la 24 gmunta Jordana, véhambre ny prawie niezdołano, List tylko Niecia potrafilem oddoć na pocete. myjatek & Daily news dotrezacy obiotnie Rendufranceskiege Jour widziat six j'Anad Pasza mourt y nim a Natonii Pessalskiej opp. fordanach. - fireveres pazy mysli prus derdatrasforda popierai. Missiar signation y Culmerem. - O crereasu. poutant mysli swoje dansniej wytojone. Packa ta nadro ganierata Kopio Projektu Ustawy dla Osady Adampol i pisma rijne prystane zkolonii które się gworzeają. Paryi 4' Czerwca 1858. Piatek Bostatem dwa numera Pregladu Poznańskiego (2 artykułami + chrcie Kaper: Kossilowskiemu. Towiahskiego) wrag z listem Rustejk: & i Wiadomóści polskie od Ho 19 po 22:  $(\alpha. N)$ de Pitka Władysława Gordano, w Aambulg Jeneras pozyta uwagi śwoje nado projektem Stka ustawy dla osadz Adampol. - Jeneratowa przymożi dziewczyny dla kolonistowe z marzyticzne Dotzeeyten starkieke pronze ich listy frankowski ostatni jit list kostosust de P. Alison, Hermajestys Plenipotentiany at Constantinople Ppthons. W. Jordanour nalize sig dodet kasa placa zag mining pubotu jogo na Kolonii. a Draní Maturzowskiemu za casy yas. Mich nieda ich skrywapie 7 Paryz, 11: Prenoca 18 fb. Ratch Kassilowskiemu i "Wiadomosa polskie" 4 23. Ksigszke prez Xy2. do Phrka Mtadystawa Jordano 2<br>(List L. Ng: ). \_ U Rottechildow w recey Kabata nie dotal mieznalacteur: Up KossaKa byten. Obiecat sampis au J Pani Omer wohi precreta e a printer stang wyzer de Majora Kleczynskiego. Postatem mus wierzuk Jana Kochanowskiego de Jen! ? pisat de GirkaWtad. Gordana

500 100 2  $\cdot$ ALL AREA  $-11/2$ and the first the first theory of the company of the company of the company of the company of the company of the The first first for Joan an pool write a gift the only showed in the me f them a got maked in formal & got in Administration - and THE march 1 Part Hectown 11. A consideration the partition of the control Pushing and platt with Contract of the financial service service in the form of the service offen. Office the part that comes and presented power towns on en en en partie en a l'été de la partie de la partie sistent and the form of the content

 $128$  $110$ Paryz, 18° Czerwca 1858. Piatek 4 Ppar Madyslaw a fordance, n Stambulez. wydany me Levala muttering m Keriavez du Kapa Kosstłowskiego na Osadzie Polskiej w Tessala Caist Jente Gamp.).- Jenemat radri jim sely przenieslosie do Adampolsprech driedrica sprzedali w przytomnosie Kousula angielskings - a pienizdre obrocili nadjard 2Ktomch sy potem wyrachują. Może zawsze: wsządzie liczyć na morpoparcie n'e usystime conadal prudrig veznie - List jego do mene jusquan j'en cez tywat. Que Paryz, 25 Czerwca 1858 Piatek de Phtka Władysława Gordana w Aambule pirat Jenerat de 2 r. Droz do Wikigo, a Aambule. de Kap" Kossilonskiego, na Osadzie Polskiej w Fessalic RocioFhi miedziane i namioty dane prezez Rzgd Iurecki, Kilka stow dla czego, po śmierci Resnyda, mapskie zapervnione Panjz, 2: Lipea 1808 Pigteh de Ipt Ka Madystawa fordana, w Stambul pisat feut Gamoyski glownie o Osadzi de Pani Władystawowej Jordanouej a Stambule o sobis - Diversity en Poznant les Gapens ne 210° russes wetambule. Parkow: Madystawowi Jordanowi, Midzwiecki partat list Gietguda dotgeracy noysyski rzeczy z Loudym & Ahmetowizem. I Dill of Lading naprosti de robienir arramente garnejo

![](_page_51_Picture_0.jpeg)

 $AA$ P. Karol Lamophi mich slecenie od l'é Generatorej Zamogetiej aby sig inquiredrice o wastorce tych walorsier, gdyni ugjeriotza i prozi P= hierbivischliegs aby mig wordent proz possednictvo P= Zychonia Wedny obecnie opusait Pargi a ma write na przysty tychiem, a dobroci evalor la Nationale (Tucendie) valeur réelle? La France Hall stoja te bourpaire et interesach i ezy nie uppada spredal akceje. Dourectain sig talin a tych sa= nyet warmlach Société Générale de Bruxelles. - P. Nieckieriedelli be daie tasken odpouredé prestac l'é Generationny de l'ornania. Imany Tagge utilony Deistings Parme Rawman. Haroly mapo; Parys 2.12/71. Une action La Nationale (Internets) 1125 2. actions. La France-valeur nominale. J. 5000. 66%08. 68% Benefice - donc action 388. Rente 37, a 74(?) = 9570 franz Reispitulation 10600 f.00. La Nationale 1200.00 St 94 ~ Bruxells.  $-$  Estal 28170,00 Rense 3% niedage dais vizeymad 55722 ( : a me 74. :) 14 Siegpnia 1871.

![](_page_53_Picture_0.jpeg)